**Cambridge International Advanced Level** 

## MARK SCHEME for the October/November 2015 series

## 9691 COMPUTING

9691/33

Paper 3 (Written Paper), maximum raw mark 90

This mark scheme is published as an aid to teachers and candidates, to indicate the requirements of the examination. It shows the basis on which Examiners were instructed to award marks. It does not indicate the details of the discussions that took place at an Examiners' meeting before marking began, which would have considered the acceptability of alternative answers.

Mark schemes should be read in conjunction with the question paper and the Principal Examiner Report for Teachers.

Cambridge will not enter into discussions about these mark schemes.

Cambridge is publishing the mark schemes for the October/November 2015 series for most Cambridge IGCSE<sup>®</sup>, Cambridge International A and AS Level components and some Cambridge O Level components.

® IGCSE is the registered trademark of Cambridge International Examinations.

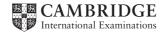

| Paç | ge 2      |                                                                                                    |           | Syllabus | Paper             |
|-----|-----------|----------------------------------------------------------------------------------------------------|-----------|----------|-------------------|
|     |           | Cambridge International A Level – October/Noven                                                            | nber 2015 | 9691     | 33                |
| 1 ( | (a)       | The table has a repeated group of attributes //<br>There are several orders for the same customer/Custome  | rID       |          | [1]               |
|     | (b)       | <pre>(i) CUSTOMER(<u>CustomerID</u>,) PRODUCT(<u>ProductID</u>)</pre>                                      | }         |          | [1]               |
|     |           | ORDER(CustomerID, OrderDate,                                                                               |           |          | [1]               |
|     |           | (ii)                                                                                                    |           |          |                   |
|     |           | CUSTOMER                                                                                                   |           | ЛСТ      | [2]               |
|     |           | 1 mark for each correct one-to-many relationship                                                           |           |          |                   |
|     |           | (iii) Primary key //CustomerID in the Customer table<br>Links to foreign key (CustomerID) in the ORDER tab | le        |          | [1]<br>[1]        |
|     | (c)       | SELECT ProductID<br>FROM PRODUCT<br>WHERE RetailPrice>=100 AND RetailPrice<=200                            | )         |          | [1]<br>[1]<br>[1] |
|     | (d)       | Γ                                                                                                    |           |          |                   |
|     |           | Creates a new record in the ORDER table                                                                    |           |          |                   |
|     |           | Amends an existing record in the ORDER table                                                               | ✓         |          | [1]               |
|     |           | Assigns the Dispatched attribute a TRUE value                                                              | ✓         |          | [1]               |
|     |           | Creates a new attribute Dispatched                                                                         |           |          |                   |
|     |           | Changes all the existing records for customer 647                                                          |           |          |                   |
|     |           | Changes one record for customer 647                                                                        | ✓         |          | [1]               |
|     |           | Remove 1 mark for each additional tick.                                                                    |           |          |                   |
|     | <b>()</b> | (i) INSERT INTO ORDER                                                                                      |           | 1        |                   |

(e) (i) INSERT INTO ORDER 1 (CustomerID, OrderDate, ProductID, Dispatched, DispatchDate) 1 VALUES (447, #17-10-15#, 982, FALSE, (NULL)) 1 [3]

| Pa | ige 3 | 3    | Mark Scheme                                                                                                    | Syllabus             | Paper         |
|----|-------|------|----------------------------------------------------------------------------------------------------|----------------------|---------------|
|    | -     |      | Cambridge International A Level – October/November 2015                                                                                                    | 9691                 | 33            |
|    |       | (ii) | Attempt to add a record in ORDER table<br>But, no corresponding ProductID in the PRODUCT table<br>Or:<br>// Delete a record in the PRODUCT table<br>and, matching records in ORDER table remain<br>Or: Similar explanation with ORDER and CUSTOMER and the Custo<br>attribute // Allow use of the term 'update' if mentions a change to<br>TutorID/foreign key attribute | 1<br>1<br>1<br>merID | [2]           |
| 2  | (a)   |      | Building a model of the system // Models the behaviour of the syste<br>The model records over time the result of changing parameters/con-<br>circumstances // predicts outcomes for the real-world scenario<br>A computer <u>program</u> can be written to build the model<br>The computer system can process results very quickly // can change                         | nditions/<br>1       | [2]           |
|    |       |      | time frame // Can process large volumes of data<br>Use of the computer avoids possible health and safety issues                                                                                                    | 1<br>1               | [max 1]       |
|    | (b)   | Air  | nperature sensor<br>pressure sensor<br>sture sensor                                                                                                    | 1<br>1<br>1          | [max 2]       |
|    | (c)   | The  | nd tunnel requires that an actual physical model is built<br>e modelling of the weather is only an abstraction realised by the com<br>ware                                                                                                    | 1<br>nputer<br>1     | [2]           |
| 3  | (a)   | .,   | 0101 1000<br>0111 1101                                                                                                    | 1<br>1               | [2]           |
|    |       | (ii) | 16                                                                                                    |                      | [1]           |
|    | (b)   | (i)  | Action<br>Description<br>MAR ← [PC]                                                                                                    |                      |               |
|    |       |      | The contents of the Program Counter are copied to the Memory Ac                                                                                                    | idress regist        | er [1]        |
|    |       |      | $PC \leftarrow [PC] + 1$<br>The contents of the Program Counter are incremented                                                                                                    |                      | [1]           |
|    |       |      | MDR ←[[MAR]]<br>The contents of the address currently in the Memory Address Regi<br>the Memory Data Register                                                                                                    | ster are cop         | ied to<br>[1] |
|    |       |      | CIR ← [MDR]<br>The contents of the Memory Data Register are copied to the Curre<br>Register                                                                                                    | nt Instructior       | ר<br>[1]      |

| Page 4 | Mark Scheme                                             | Syllabus | Paper |
|--------|---------------------------------------------------------|----------|-------|
|        | Cambridge International A Level – October/November 2015 | 9691     | 33    |

(ii)

| Fetch<br>stage           |    |     | oose regis<br>shown in h |      | Buses          |              |  |
|--------------------------|----|-----|--------------------------|------|----------------|--------------|--|
|                          | РС | MAR | MDR                      | CIR  | Address<br>bus | Data bus     |  |
|                          | 58 |     |                          |      |                |              |  |
| MAR ← [PC]               |    | 58  |                          |      | ✓              |              |  |
| PC ← [PC] + 1            | 59 |     |                          |      |                |              |  |
| $MDR \leftarrow [[MAR]]$ |    |     | 867A                     |      |                | $\checkmark$ |  |
| CIR ← [MDR]              |    |     |                          | 867A |                |              |  |

[max 5]

4 (a)

|             | Re  | Register               |  |  |  |  |
|-------------|-----|------------------------|--|--|--|--|
| Instruction | ACC | Index Register<br>(IX) |  |  |  |  |
| LIX 400     |     | 3                      |  |  |  |  |
| LDD 401     | 616 |                        |  |  |  |  |
| LDI 401     | 96  |                        |  |  |  |  |
| LDX 401     | 63  |                        |  |  |  |  |

[1]

[1]

- [1]
- 96 [1]

| Page 5 |                                                               | Syllabus    | Paper  |
|--------|---------------------------------------------------------------|-------------|--------|
|        | Cambridge International A Level – October/November 2015       | 9691        | 33     |
| (b)    | Use the text editor to write the assembly language p          | orogram     |        |
| • •    | PROG.ASM                                                      | 1           |        |
|        | REPEAT                                                        |             |        |
|        | PROG.ASM is input to the assembler software                   | 1           |        |
|        | IF errors reported                                            |             |        |
|        | THEN                                                          | 4           |        |
|        | Amend PROG.ASM using the text editor<br>ENDIF                 | 1           |        |
|        | UNTIL No errors reported                                      |             |        |
|        | Produce the PROG.EXE executable file                          | 1           |        |
|        | Run PROG.EXE                                                  | 1           | [max 4 |
| (a)    | (i) PLYMOUTH                                                  |             |        |
|        | MUMBAI<br>DHAKA NEW YORK ROTTERDAM TORONTO                    |             |        |
|        | Root correct<br>Left subtree correct<br>Right subtree correct | 1<br>1<br>1 | [(     |
|        | (ii) Labelling<br>Root                                        |             | ſ      |

- Root Left subtree // FT for their tree
- (iii) 4 // FT for their tree

## (b) (i) INTEGER ARRAY[1 : 2000] OF STRING

(ii)

| RootPtr | 1 |   |           |  |   |  |
|---------|---|---|-----------|--|---|--|
|         |   | - |           |  |   |  |
| 1       | 3 |   | LIMA      |  | 2 |  |
| 2       | 4 |   | PARIS     |  | 5 |  |
| 3       | 6 |   | KARACHI   |  | 0 |  |
| 4       | 0 |   | MELBOURNE |  | 0 |  |
| 5       | 0 |   | WARSAW    |  | 0 |  |
| 6       | 0 |   | CAPE TOWN |  | 7 |  |
| 7       | 0 |   | EDINBURGH |  | 0 |  |

[4]

[1] [1]

[1]

[2]

| Page  | 6          | Mark Scheme                                             | Syllabus | Paper |
|-------|------------|---------------------------------------------------------|----------|-------|
|       |            | Cambridge International A Level – October/November 2015 | 9691     | 33    |
| (a)   | / /1       |                                                         |          |       |
| (C)   |            | binary tree search                                      |          | [4]   |
|       |            | PUT <b>SearchCity</b><br>Found ← FALSE                  |          | [1]   |
|       |            | crent ← RootPtr                                         |          |       |
|       |            | PEAT                                                    |          |       |
|       |            | <pre>IF City[Current] = SearchCity THEN</pre>           |          | [1]   |
|       |            | //found                                                 |          |       |
|       |            | OUTPUT "Found"                                          |          |       |
|       |            | $\texttt{IsFound} \leftarrow \texttt{TRUE}$             |          | [1]   |
|       |            | ELSE                                                    |          |       |
|       |            | IF SearchCity > City[Current]<br>THEN                   |          |       |
|       |            | // move right                                           |          |       |
|       |            | Current ← RightPtr[Current]                             |          | [1]   |
|       |            | ELSE                                                    |          |       |
|       |            | Current ← LeftPtr[Current]<br>ENDIF                     |          |       |
|       |            | ENDIF                                                   |          |       |
|       | UN         | TIL Current = 0 OR <b>IsFound = TRUE</b>                |          | [1]   |
|       | 0101       |                                                         |          | [,]   |
|       | IF         | IsFound = FALSE                                         |          | [1]   |
|       |            | THEN                                                    |          |       |
|       | ENI        | OUTPUT SearchCity "Not Found"                           |          |       |
|       |            |                                                         |          |       |
| 6 (a) | (i)        | SumRange                                                | 1        |       |
|       |            | ThisInteger1, ThisInteger2, Flag                        | 1        |       |
|       |            | Must be identifiers only                                |          | [2]   |
|       | <i>(</i> ) |                                                         |          | F 4 1 |
|       | (ii)       | 0                                                       |          | [1]   |
|       | (iii)      | ERROR                                                   |          | [1]   |

| (iv) | ERROR | [1] |
|------|-------|-----|
|      |       |     |

| (v)  | 11    | [1] |
|------|-------|-----|
| (vi) | ERROR | [1] |

| Ρ | age 7 | Mark Scheme                                                                                                    | Syllabus                | Paper   |
|---|-------|----------------------------------------------------------------------------------------------------|-------------------------|---------|
|   |       | Cambridge International A Level – October/November 2015                                                                                                    | 9691                    | 33      |
| 7 | (a)   | More than one program loaded into memory at the same time                                                                                                    |                         | [1]     |
|   | (b)   | Anything reasonable<br>printer drivers<br>spooler<br>linker<br>loader<br>compiler / assembler<br>backup software                                                                                                    |                         |         |
|   |       | R. "System software" and "Utilities"                                                                                                    |                         | [max 2] |
|   | (c)   | All the (data) is processed together/at the same time<br>There is a time delay before processing<br>Output is generated as a batch<br>Processing cannot start until all data has been collected/input<br>There is no user involvement // the process runs until completion | 1<br>1<br>1<br>1        | [max 3] |
|   | (d)   | <ul><li>(i) Each program can use the processor in turn<br/>For a time of 100 milliseconds // for the fixed time slice</li><li>(ii)</li></ul>                                                                                                    | 1<br>1                  | [2]     |
|   | L     | SER21 RUNNING READY RED RUN RED SER34 READY RUNNING RED RUN SER46 READY READY READY READY READY RUN SUSP RED                                                                                                    | RED<br>RUN<br>50 500 55 | 0       |
|   |       | 1 mark each                                                                                                    |                         | [5]     |
|   |       | iii) Input/output request                                                                                                    |                         | [1]     |
| 8 | (a)   | The diagram includes the following<br>One or more communication links to<br>A modem // router<br>Firewall<br>Laser printer<br>File server // database server                                                                                                    | 1<br>1<br>1<br>1        | [max 4] |

Penalise once only the omission of a comms. link line

| Page 8 | Mark Scheme                                             | Syllabus | Paper |
|--------|---------------------------------------------------------|----------|-------|
|        | Cambridge International A Level – October/November 2015 | 9691     | 33    |
| (b)    | Twisted pair                                            | 1        |       |
|        | Description                                             | 1        |       |
|        | Or                                                      |          |       |
|        | Coaxial cable                                           | 1        |       |
|        | Description                                             | 1        |       |
|        | Or                                                      |          |       |
|        | Optical fibre                                           | 1        |       |
|        | Description                                             | 1        |       |
|        | Allow descriptors CAT 5, CAT 6                          |          | [max  |